# **mqtt\_subscribe**

WMPRO, WMMINI FW >= 1.1074 WMMEGA FW >= 2.1078

Subscribe to an MQTT channel

# **Description**

mqtt publish ( string \$channel, string \$callback )

### **Parameters**

**\$channel**: Channel to subscribe to. See [MQTT Configuration](http://wattmon.com/dokuwiki/uphp/mqtt_configuration)

**\$callback**: Callback script to execute upon receipt of a message

## **Return Values**

1 if successful and 0 on failure

#### **Example**

#### $<$ ?

```
// Use the # as a wildcard so any messages to /cluster/1/ or its sub
channels will be received
```

```
mqtt_subscribe("/cluster/1/#","/scripts/tests/mqttsub.cgi");
?>
```
#### **See Also**

mqtt publish() - Publish to an MQTT channel

From: <http://wattmon.com/dokuwiki/> - **Wattmon Documentation Wiki**

Permanent link: **[http://wattmon.com/dokuwiki/uphp/functions/mqtt\\_subscribe?rev=1506509202](http://wattmon.com/dokuwiki/uphp/functions/mqtt_subscribe?rev=1506509202)**

Last update: **2021/09/13 05:56**

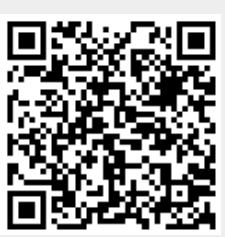